# **VILNIAUS UNIVERSITETAS MATEMATIKOS IR INFORMATIKOS FAKULTETAS**

**Magistro baigiamasis darbas**

# **Glodinimo metodų palyginimas**

# **Comparison of graduation methods**

Aistė Dargvilaitė

**VILNIUS 2020**

# **MATEMATIKOS IR INFORMATIKOS FAKULTETAS MATEMATIKOS INSTITUTAS**

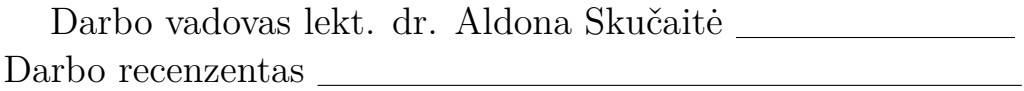

Darbas apgintas įrašoma data Darbas įvertintas

Registravimo NR. Įrašoma atidavimo į katedrą data

# **Turinys**

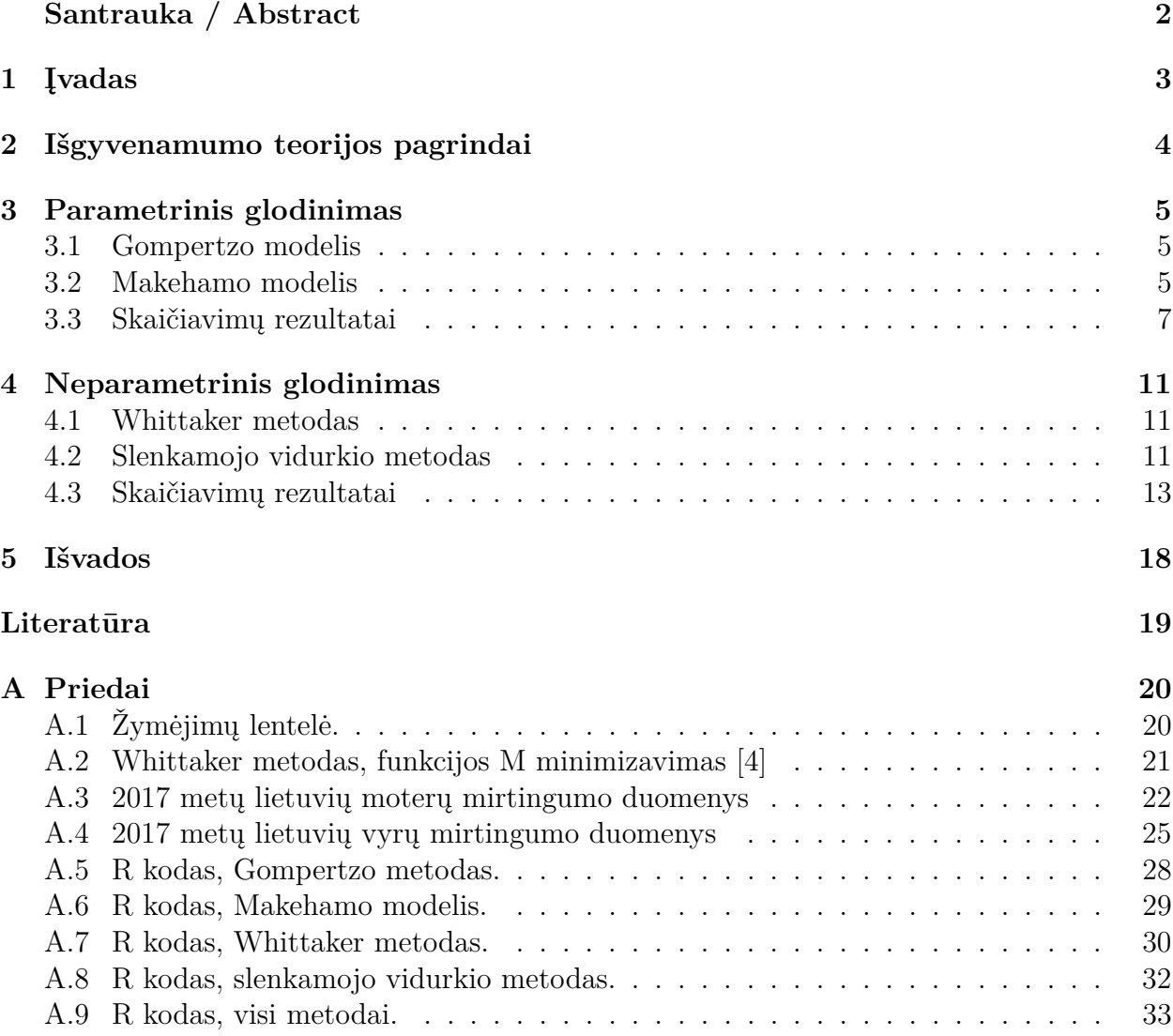

# **Santrauka / Abstract Glodinimo metodų palyginimas**

#### **Santrauka**

Sudarant mirtingumo lenteles pirmuoju žingsniu gauti mirtingumo parametrų įverčiai vadinami grubiais, nes juos jungianti kreivė gali nebūtinai būti glodi, todėl gautus įverčius reikia suglodinti. Šiam tikslui naudojami parametriniai ir neparametriniai metodai. Šio darbo metu apžvelgsime keletą pavyzdžių iš kiekvienos grupės - Gompertzo ir Makehamo modelius (parametrinis glodinimas) bei Whittaker ir slenkamojo vidurkio metodus (neparametrinis glodinimas). Pateiksime skaitinius pavyzdžius, remiantis Lietuvos gyventojų duomenimis, bei palyginsime gautus rezultatus.

**Raktiniai žodžiai :** parametrinis ir neparametrinis glodinimas, Gompertzo modelis, Makehamo modelis, Whittaker metodas, slenkamojo vidurkio metodas, grubūs ir suglodinti įverčiai, išgyvenamumo modeliai.

## **Comparison of graduation methods**

#### **Abstract**

When constructing mortality table, we get mortality estimates which we call crude because the curve connecting produced estimates may not be smooth. So crude rates should be graduated. We will use parametric and non-parametric approaches. We will provide examples from each group -Gompertz model, Makeham model (parametric graduation) and Whittaker method, moving-weight average method (non-parametric graduation). Numerical examples applied to Lithuanian mortality are given and we will compare got results.

**Key words :** parametric and non-parametric graduation, Gompertz model, Makeham model, Whittaker method, moving-weight average method, crude and graduated estimates, smooth, survival models.

# **1 Įvadas**

Glodinimo problema iškyla, konstruojant mirtingumo lenteles, kai gauti mirtingumo parametrų įverčiai yra nepakankamai glodūs. Tyrėjai dirba su pradiniais stebėjimo duomenimis ir pirmu žingsniu gauna grubius įverčius. Jie atsiranda dėl mirčių skaičiaus, stebimų asmenų skaičiaus ir pan., tiek dėl atsitiktinių svyravimų, tiek ir dėl kitų priežasčių. Tokie duomenys yra suglodinami, kad būtų išvengta nepaaiškinamų pokyčių šuoliukų ar pan. Glodinant duomenis svarbu atsižvelgti į du veiksnius - kaip tiksliai glodinti duomenys atspindi realius stebėtus duomenis ir tai, kokio glodumo yra glodintus duomenis jungianti kreivė [4]. Kuo kreivė mažiau skiriasi nuo stebėtų duomenų, tuo ji mažiau glodi ir atvirkščiai.

Glodinimo procesą pirmą kartą 1918 metais aprašė amerikiečių matematikas Robertas Hendersonas. Mortonas D. Mileris 1946 metais taip pat pateikė savo idėjas apie glodinimą [4]. Šis procesas susideda bent jau iš dviejų žingsnių. Pirmas, apskaičiojami grūbūs tam tikro parametro duomenys. Antras, šie įverčiai glodinami.

Kompiuteriai suteikė galimybę apdoroti didelį duomenų kiekį ir atlikti sudėtingus skaičiavimus, o tai palengvina darbą, kai norima atlikti skaičiavimus su realiais duomenimis, naudojant glodinimo metodus.

Grubūs mirtingumo duomenys gali būti glodinami, naudojant tiek parametrinius, tiek ir neparametrinius glodinimo metodus. Todėl šio darbo struktūra susideda iš trijų dalių. Pirmajame skyriuje trumpai aptarsime išgyvenamumo modelius. Antrame - nagrinėsime parametrinį glodinimą, pateiksime keletą konkrečių modelių, kurie bus pritaikyti Lietuvos gyventojų duomenims glodinti. Paskutiniame - apžvelgsime neparametrinį glodinimą, pateiksime keletą metodų ir praktinių skaičiavimų rezultatus. Ir galiausiai pateiksime viso darbo išvadas.

# **2 Išgyvenamumo teorijos pagrindai**

Išgyvenamumo modeliu vadiname tam tikro atsitiktinio dydžio pasiskirstymo funkciją. Jei *T* - "mirties" momentas, tai išgyvenamumo funkcija žymima:

 $S(t) = P(T > t)$ 

Čia *P*(*T > t*) tikimybė, kad individas gyvas praėjus t laiko nuo stebėjimo pradžios. Momentu  $t = 0$ , tai išgyvenamumo funkcija lygi vienam, t.y.  $S(0) = 1$ . Taip pat, [10]

 $\lim_{t\to\infty} (S(t)) = 0.$ 

Apžvelgsime keletą žymėjimų, kurie naudojami mirtingumo lentelėje [9]:

- 1. *q<sup>x</sup>* sąlyginė tikimybė, kad x-mečiui mirti per artimiausius metus su sąlyga, kad asmuo sulaukė amžiaus x.
- 2. *d<sup>x</sup>* mirčių skaičius amžiaus intervale [x, x+1].
- 3. *E<sup>x</sup>* ekspozicija, kuri gali būti matuojama stebimų asmenų skaičiumi arba stebimos kohortos bendra pragyventų metų trukme intervale [x,x+1].
- 4. *m<sup>x</sup>* centrinis mirtingumo dažnis, kuris apibrėžiamas kaip sąlyginio tankio *µ<sup>x</sup>* svertinis vidurkis svoriais imant tikimybes išgyventi iki amžiaus y intervale [x,x+1]. Atsitiktinis dydis *X* žymi asmens amžių mirties dieną. Sąlyginis tankis dar vadinamas mirtingumo galia ir žymimas:

$$
\mu_x = \frac{f(x)}{S(x)}
$$

Čia *f*(*t*) - atsitiktinio dydžio *T* tankis. Centrinis mirtingumo dažnis žymimas:

$$
m_x = \frac{\int_x^{x+1} S(y) \mu_y dy}{\int_x^{x+1} S(y) dy}.
$$

Išgyvenamumo modeliai taikomi gyvybės draudime, pensijų sistemose bei kituose populiacijų tyrimuose [10].

# **3 Parametrinis glodinimas**

Parametrinio glodinimo atveju, pasirenkama tam tikra matematinė formulė su vienu ar keliais parametrais, pavyzdžiui, Makehamo dėsnis, Gompertzo modelis, Heligmano-Pollardo dėsnis ar pan., ir tada pasirinkto modelio parametrai yra įvertinami iš turimų duomenų [8]. Glodinti mirtingumo duomenys turėtų parodyti laipsnišką gautų įverčių pasikeitimą be staigių pokyčių ar šuolių. Parametrinis glodinimas pritraukė aktuarų, statistikų, demografų dėmesį per praėjusį šimtmetį [1].

Glodinti duomenys išreiškiami per matematines funkcijas, priklausančias nuo amžiaus *x*. Pradinius įverčius žymėsime *ux*, o glodintas reikšmes - simboliu *v<sup>x</sup>* [4].

Toliau apžvelgsime keletą mirtingumo dėsnių, kurie plačiai naudojamos glodinimo procese. Tiems patiems grubiems įverčiams gali tikti keli mirtingumo dėsniai, tačiau reiktų pasirinkti labiausiai tinkantį modelį, kuris geriausiai suglodina grubius įverčius.

#### **3.1 Gompertzo modelis**

Gompertzas 1825 metais [4] užrašė modelį tokia formule

$$
\mu_x = ac^x \tag{1}
$$

Čia *a >* 0, *c >* 1. Šis modelis buvo pavadintas jo vardu. Tada Gompertzo modelio (1) logaritminė transformacija būtų:

$$
\log \mu_x = \log a + x \log c
$$

Gompertzo mirtingumo galia *µ<sup>x</sup>* gali būti išreiškiama [6] taip:

$$
\mu_x = a e^{bx} \tag{2}
$$

Čia *a* žymi mirtingumo parametrą, kuris nepriklauso nuo amžiaus *x*, *a >* 0, o *b* - mirtingumo parametras priklausantis nuo amžiaus *x*, *b >* 0. *x* = 0 nurodo pradinį amžių. Gompertzo modelis buvo plačiai taikomas daugumoje šalių per paskutinius 170 metų.

Gompertzo modelis plačiai naudojamas ne tik sudarant mirtingumo lenteles, o ir biologijoje - augalų, gyvūnų populiacijoms augimui stebėti [10]. Gompertzo modelį pradėjo taikyti draudimo kompanijos, sudarant mirtingumo lenteles.

#### **3.2 Makehamo modelis**

Makehamo modelis yra Gompertzo modelio modifikacija. Šis modelis buvo pasiūlytas 1860 metais ir išreiškiamas tokia formule [4]:

$$
\mu_x = a + b e^{cx} \tag{3}
$$

Čia *a >* 0 skirtas modeliuoti mirtingumą jaunesniame amžiuje, pavyzdžiui, dėl smurtinių

mirčių. O *becx* - senėjmo komponentė, kai *b, c >* 0. Taip pat Makehamo modelį galima užrašyti taip [10]:

$$
\mu_x = a + bd^x
$$

 $\check{C}$ ia *a*, *b* > 0, *d* > 1 ir *d* = *e*<sup>*c*</sup>.

### **3.3 Skaičiavimų rezultatai**

Gompertzo ir Makehamo modelius panaudosime duomenų apie 2017 metų Lietuvos gyventojų mirtingumą glodinimui [7]. Nagrinėjamas amžiaus intervalas nuo 0 iki 100 metų, tiek moterų, tiek vyrų duomenys bus nagrinėjami atskirai. Skaičiavimai bus atliekami naudojant paketą R.

Gompertzo modeliui naudosime (2) formulę. Tiek moterų, tiek vyrų atveju bus glodinami mirtingumo tikimybių įverčiai. Grafike (1 pav.) pavaizduoti moterų mirtingumo grubūs ir suglodinti įverčiai. Šiuo atveju Gompertzo modelio parametrai yra *a* = 0*.*000024, o *b* = 0*.*0955. Moterų atveju gavosi, kad suglodintos reikšmės vyresniuose amžiuose yra žemiau grubių reikšmių, galime manyti, kad šis modelis netinka moterų mirtingumo duomenims glodinti.

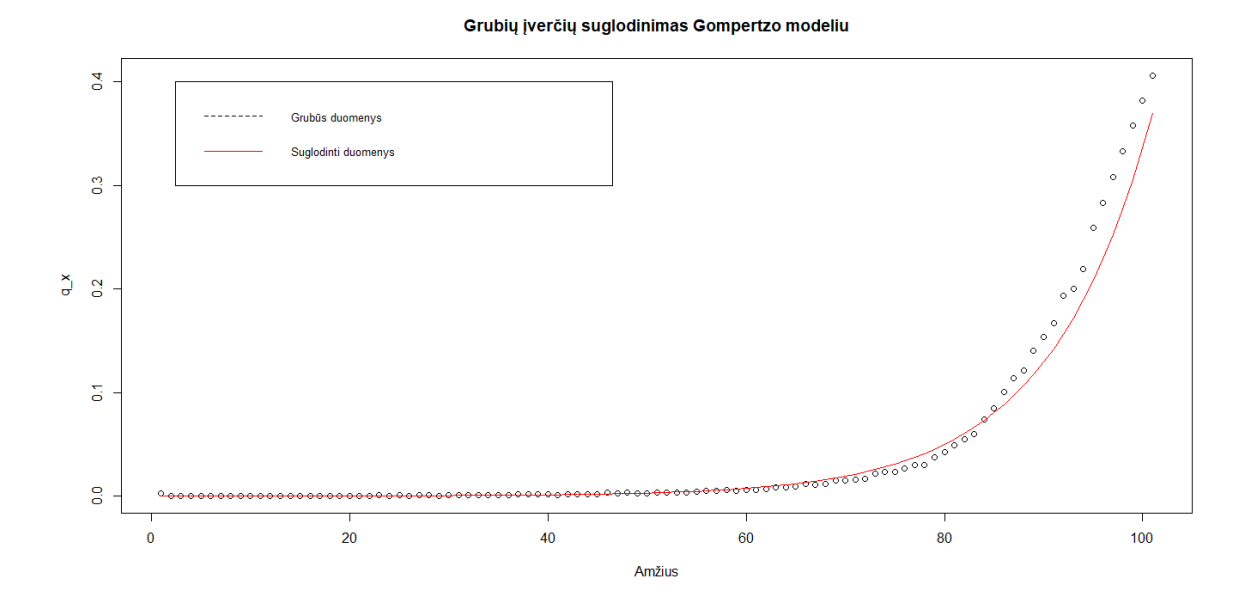

1 pav.: Mirtingumo tikimybių (moterys) pradiniai ir suglodinti įverčiai

Toliau kitame grafike (2 pav.) pavaizduoti vyrų pradiniai įverčiai bei suglodinti duomenys.

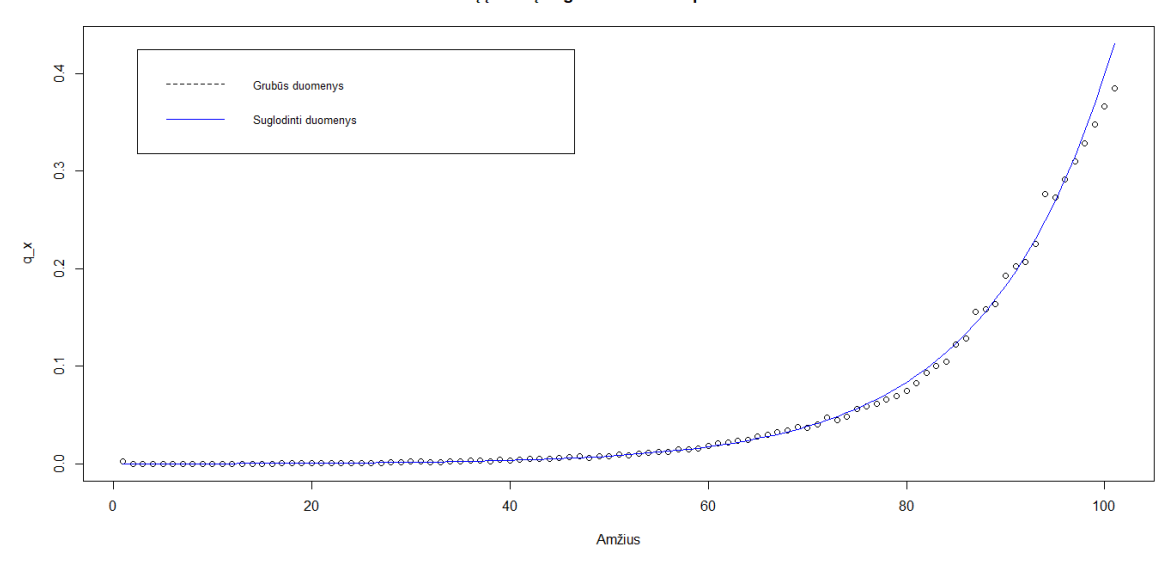

Grubių įverčių suglodinimas Gompertzo modeliu

2 pav.: Mirtingumo tikimybių (vyrai) pradiniai ir suglodinti įverčiai

Vyrų atveju, parametrai -  $a = 0.000163$ , o  $b = 0.77999$ . Šie du grafikai, kur naudojamas Gompertzo modelis, nėra panašūs, nors naudojama ta pati struktūra. Bet yra žinoma, kad vyrai gyvena trumpiau ir mirčių skaičius yra didesnis.

Grafike (3 pav.) matome moterų duomenis, kur pirminiai įverčiai yra suglodinami Makehamo modeliu (3). Šiam būdui naudojami tie patys pradiniai įverčiai, t.y. mirtingumo tikimybės, kaip ir Gompertzo modeliui. Makehamo modelyje naudojami tokie parametrai:  $a = 0.000019$ ,  $b = 0.0981$ , o  $c = 0.000115$ . Šiame grafike taip pat suglodintos reikšmės žemiau už pradinius įverčius.

#### Grubių įverčių suglodinimas Makehamo modeliu

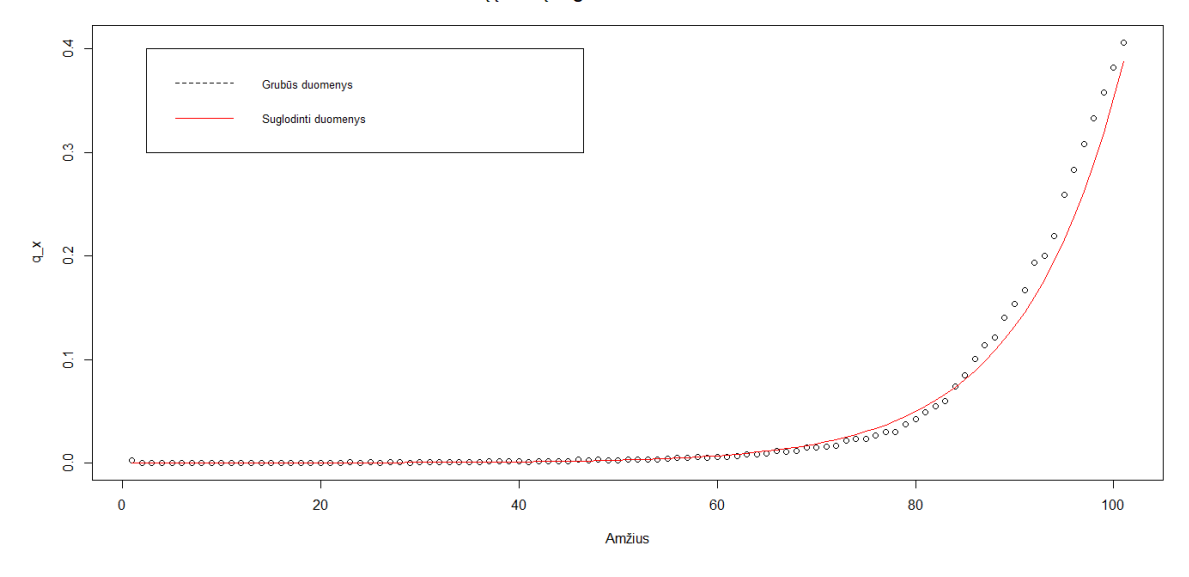

3 pav.: Mirtingumo tikimybių (moterys) pradiniai ir suglodinti įverčiai

Toliau grafike (4 pav.) pavaizduoti vyrų duomenys. Vyrų atveju, *a* = 0*.*00014, *b* = 0.08009, o  $c = 0.000067$ .

#### Grubiu iverčiu suglodinimas Makehamo modeliu

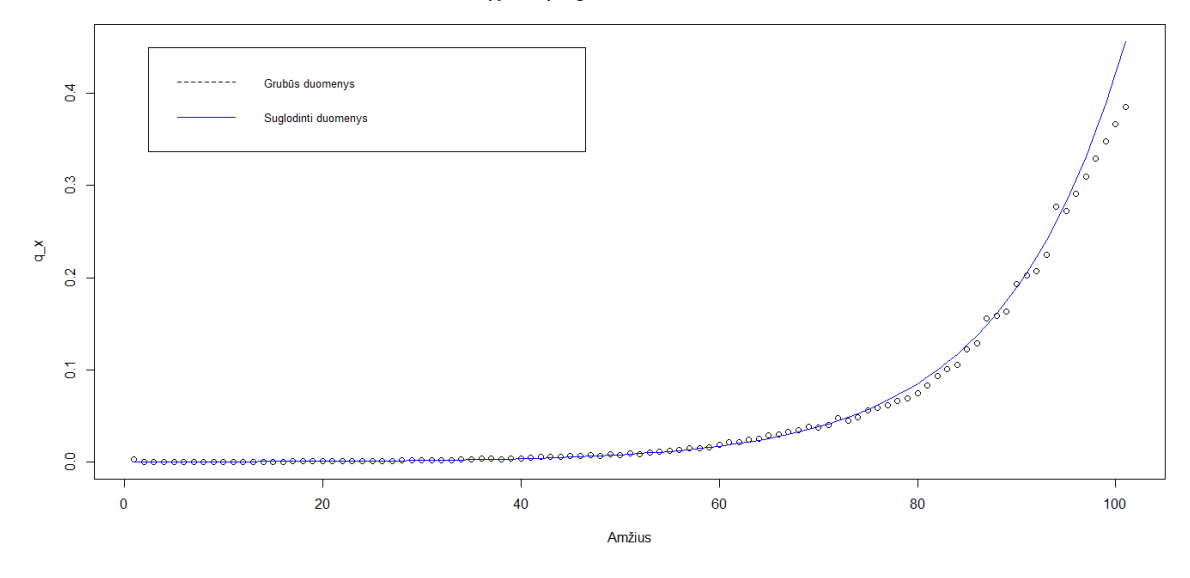

4 pav.: Mirtingumo tikimybių (vyrai) pradiniai ir suglodinti įverčiai

Abiejų modelių atveju, jaunesniuose amžiuose mirtingumas didėja palaispniui ir suglodintos reikšmės, lyginant su grubiais įverčiais, yra gana panašios. Moterų suglodinti duomenys labiau skiriasi nuo pradinių nei vyrų atveju. Makehamo modelio atveju, moterų suglodinti įverčiai labiau panašesni į pradinius nei Gopertzo modelyje. Vyrų mirtingumo suglodinimas yra panašus abiejuose grafikuose.

Žemiau pateikta (1 lentelė, 2 lentelė) asmens likusio gyvenimo trukmė (atskirai moterims ir vyrams). Pagal Gompertzo ir Makehamo modelius moters likusi gyvenimo trukmė lygi 18 metų, o pagal grubius įverčius beveik 19 metų. Vyrų atveju, naudojant pradiniams įverčiams Gompertzo modelį likusi gyvenimo trukmė yra panašesnė į neglodintų duomenų.

|          | Neglodinti duomenys   Gompertzo modelis   Makehamo modelis |         |         |
|----------|------------------------------------------------------------|---------|---------|
| $e_{65}$ | 18.8077                                                    | 18 1305 | 18.1622 |

1 lentelė: 65 metų moters likusio gyvenimo trukmė grubių įverčių atveju ir taikant modelius.

|          | Neglodinti duomenys   Gompertzo modelis   Makehamo modelis |         |         |
|----------|------------------------------------------------------------|---------|---------|
| $e_{65}$ | 13.8748                                                    | 13.7215 | 13.6686 |

2 lentelė: 65 metų vyro likusio gyvenimo trukmė grubių įverčių atveju ir taikant modelius.

# **4 Neparametrinis glodinimas**

Šioje dalyje kalbėsime apie neparametrinį glodinimą, kuriam atlikti nereikia prielaidos apie mirtingumo dėsnio matematinę formulę. Neparametriniams priskiriami tokie metodai kaip slenkamojo vidurkio (angl. weighted moving average), kernelio, Whittaker modelis bei kiti metodai, kurie paremti tam tikromis splaino funkcijomis (angl. spline functions) [8].

### **4.1 Whittaker metodas**

E. T. Whittaker 1923 metais aprašė glodinimo metodą, kuris buvo pavadintas jo vardu. Šis metodas siekia balanso tarp gautos funkcijos glodumo ir atitikimo realiems duomenims.

Whittaker būdas yra paremtas tam tikros funkcijos minimizavimu. Pagrindinė šio metodo formulė ([4], [5]):

$$
M = F + hS = \sum_{x=1}^{n} w_x (v_x - u_x)^2 + h \sum_{x=1}^{n-z} (\Delta^z v_x)^2
$$
\n(4)

Čia *v<sup>x</sup>* - suglodinti duomenys, o *u<sup>x</sup>* - grubūs įverčiai, kai *x* = 1*,* 2*, ..., n*. Keli pastebėjimai (4) formulėje:

1. Amžių žymėsime *x*, laikysime, kad *x* = 1*,* 2*, ..., n*.

2. Parametras *z* žymi polinomo laipsnį, kuris parodo duomenų glotnumą. Paprastai *z* imamas 2, 3 arba 4.

3. Svoriai *w*1*, w*2*, ..., w<sup>n</sup>* yra teigiami skaičiai ir lygūs 1.

4. Parametras *h* (*h >* 0) turi įtakos funkcijos M minimizavimui. Jei *h* = 0, tai *hS* = 0, bet kokiai *S* reikšmei. Kai *M* yra minimizuojame taške *F* = 0, t.y. *v<sup>x</sup>* = *u<sup>x</sup>* visiems *x*, tada graduoti duomenys sutampa su grubiais įverčiais. Kuo aukštesnės *h* reikšmės, tuo labiau suglodinami duomenys.

## **4.2 Slenkamojo vidurkio metodas**

Slenkamojo vidurkio (ang. moving-weighted average) metodas priklauso neparametriniam glodinimui ir jis yra vienas iš anksčiausiai pradėtų naudoti. Šis metodas pakankamai lengvas, nes galima išsiversti be kompiuterinių skaičiavimų [4].

Prieš nagrinėjant slenkamojo vidurkio metodą, reiktų aptarti įverčio paklaidas (angl. error of estimation) arba kitaip liekanas (angl. residuals). Iš mūsų turimos lentelės apie žymėjimus (žr. A.1 priede), turime:

$$
u_x = t_x + e_x
$$

Čia *u<sup>x</sup>* - pradiniai įverčiai, *t<sup>x</sup>* - "tikroji" reikšmė, *e<sup>x</sup>* - paklaidos. Jei laikysime, jog *t<sup>x</sup>* mūsų nagrinėjami duomenys *ux*, tai jie nusakomi tokia slenkamojo vidurkio formule:

$$
v_x = \frac{1}{2n+1} \sum_{r=-n}^{n} u_{x+r}
$$
\n(5)

Čia

1. *n* neneigiamas sveikas skaičius.

2. *v<sup>x</sup>* - empirinis 2*n* + 1 dydžių *u<sup>x</sup>* vidurkis, kitaip suglodintos vertinamo parametro reikšmės.

3.  $u_{x+r}$  - grubios reikšmės.

Pasinaudoję (5) lygybę ([3], [4]), turime

$$
v_x = \frac{1}{2n+1} \sum_{r=-n}^{n} (t_{x+r} + e_{x+r}) = \frac{1}{2n+1} \sum_{r=-n}^{n} t_{x+r} + \frac{1}{2n+1} \sum_{r=-n}^{n} e_{x+r}
$$
(6)

Lygybėje (6) liekanos paklaida

$$
e'_x = \frac{1}{2n+1} \sum_{r=-n}^{n} e_{x+r}
$$

kuri yra gali būti mažesnė arba didesnė nei $e_x,$ o $e^\prime_x$ žymime liekanos paklaidą.

## **4.3 Skaičiavimų rezultatai**

Neparametriniam glodinimui taip pat bus naudojami Lietuvos duomenys. Iš pradžių apžvelgsime Whittaker modelį. Glodinimui naudosime (4) formulę. Tiek vyrų, tiek moterų atveju laikysime, kad *h* = 10, o *z* = 2, nes keičiant parametrus, nesimato žymių pasikeitimų. Taip yra todėl, nes maža populiacija, miršta nedaug žmonių, lyginant su mažiau išsivysčiusiomis ar didesnę žmonių populiaciją turinčiomis šalimis. Modeliui naudosime pirminius mirtingumo tikimybių įverčius. Žemiau pateikti grubūs moterų mirtingumo tikimybių įverčiai ir jų suglodintos reikšmės (5 pav.).

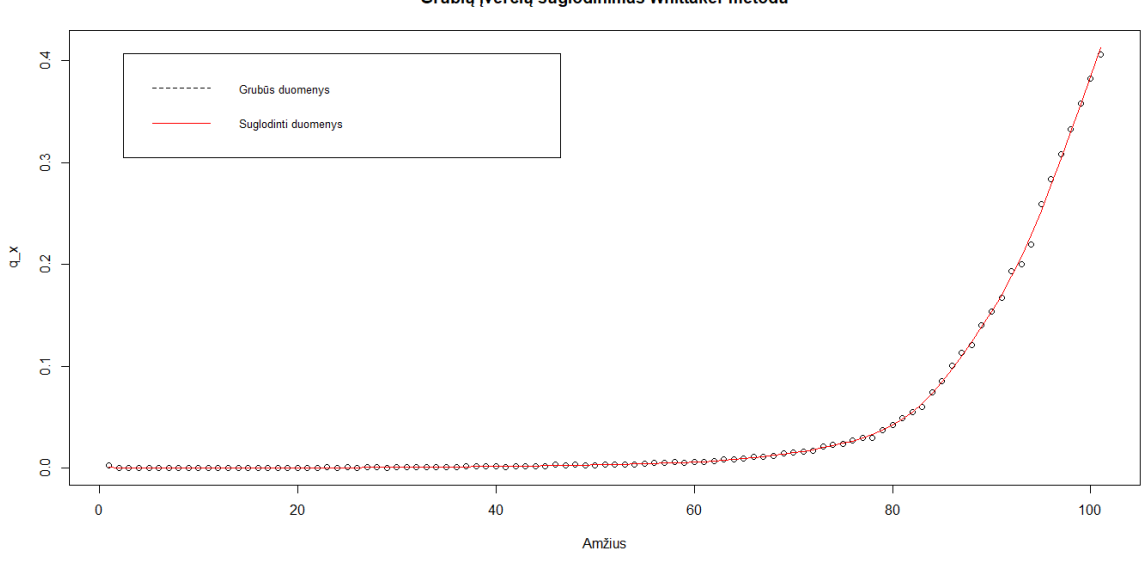

Grubiu iverčiu suglodinimas Whittaker metodu

 $5$  pav.: Moterų grubūs ir suglodinti įverčiai,  $h = 10$ 

Toliau glodinami vyrų tikimybių įverčiai (6 pav.).

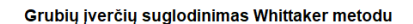

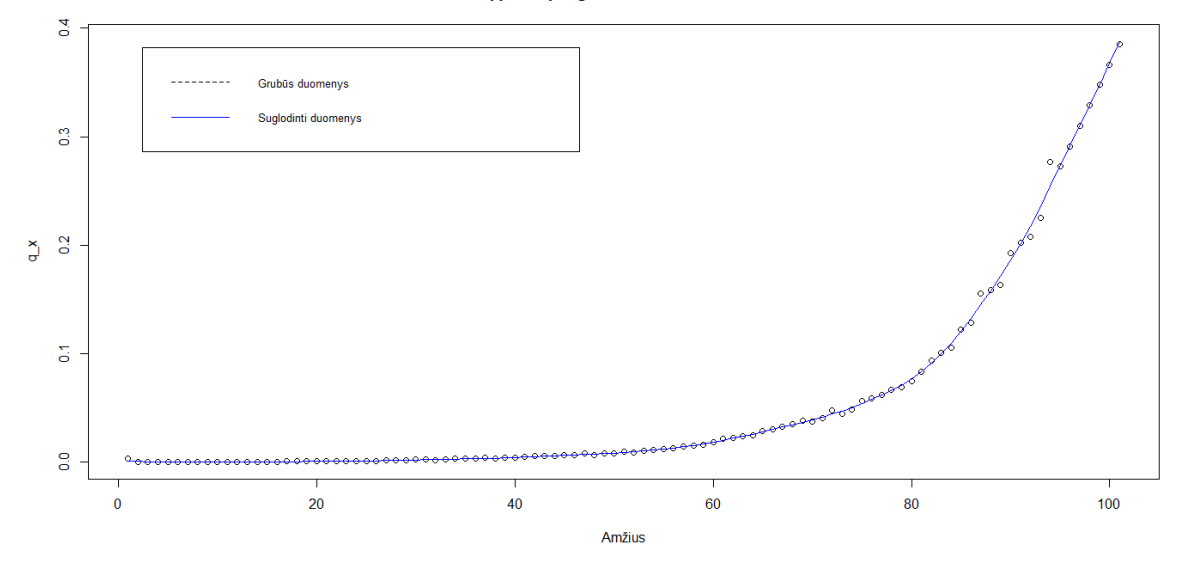

6 pav.: Vyrų grubūs ir suglodinti įverčiai,  $h = 10$ 

Toliau pateikiama moterų (7 pav.) ir (8 pav.) bei vyrų (9 pav.), (10 pav.) grubių ir suglodintų reikšmių grafikai, kur buvo taikoma slenkamojo vidurkio metodas, (5) formulė. Pirmu atveju imama n=3, o kitu n=12, galime matyti, jog kuo n aukštesnis, tuo geriau suglodina pradinius įverčius.

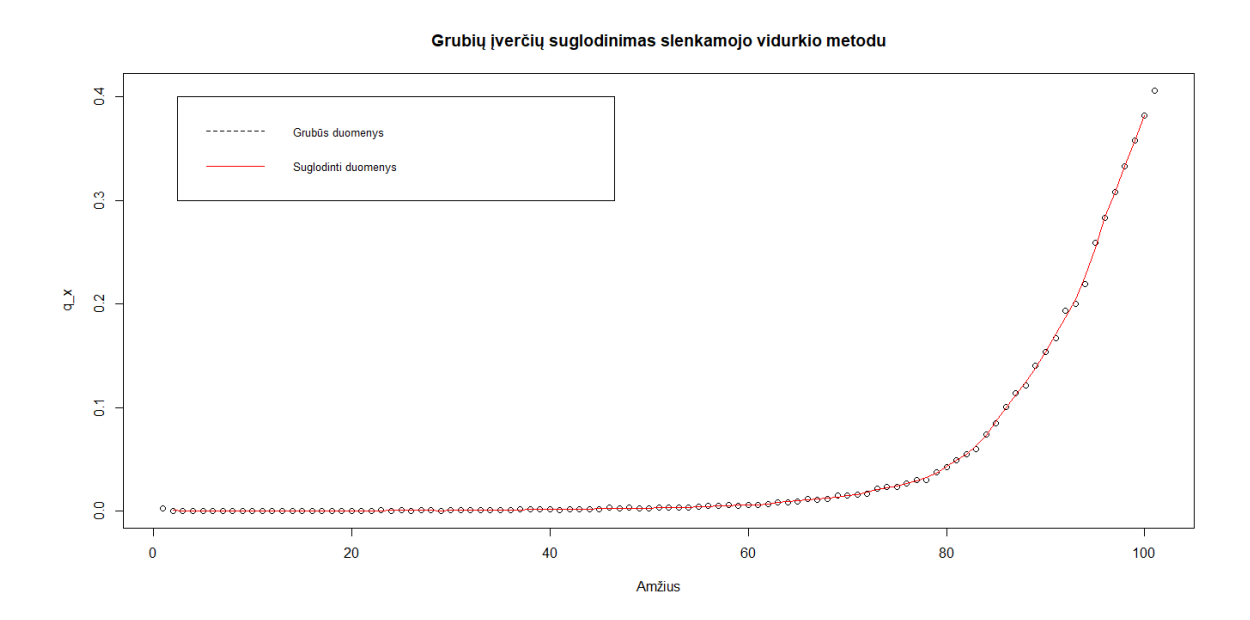

7 pav.: Moterų grubūs ir suglodinti įverčiai, n=3.

Grubių įverčių suglodinimas slenkamojo vidurkio metodu

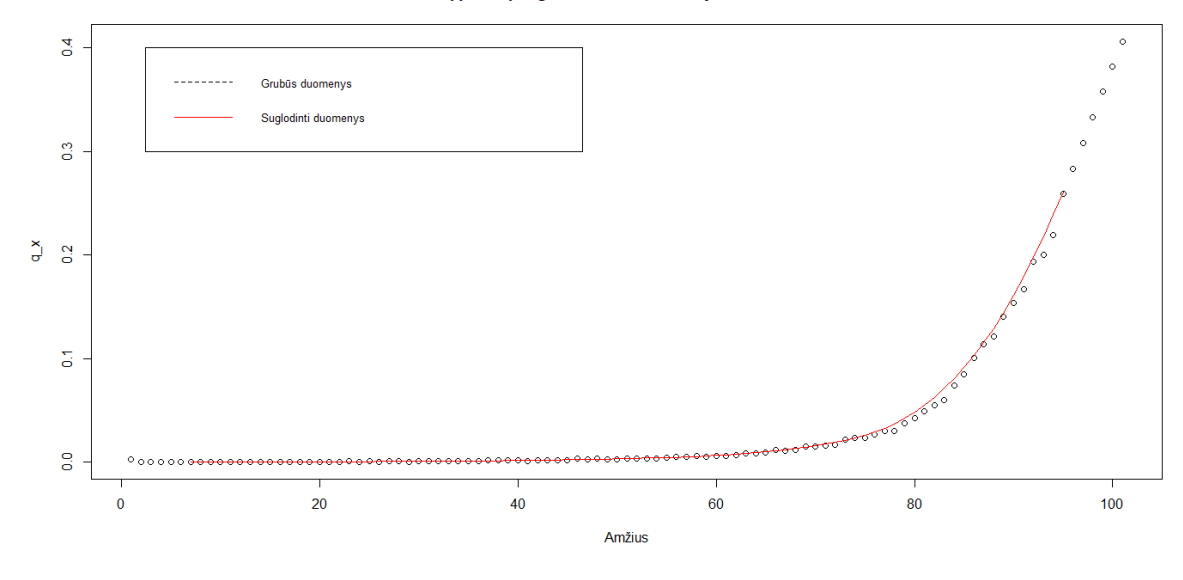

8 pav.: Moterų grubūs ir suglodinti įverčiai, n=12.

Panašiai ir vyrų atveju, kai imamos n=3 ir n=12 reikšmės.

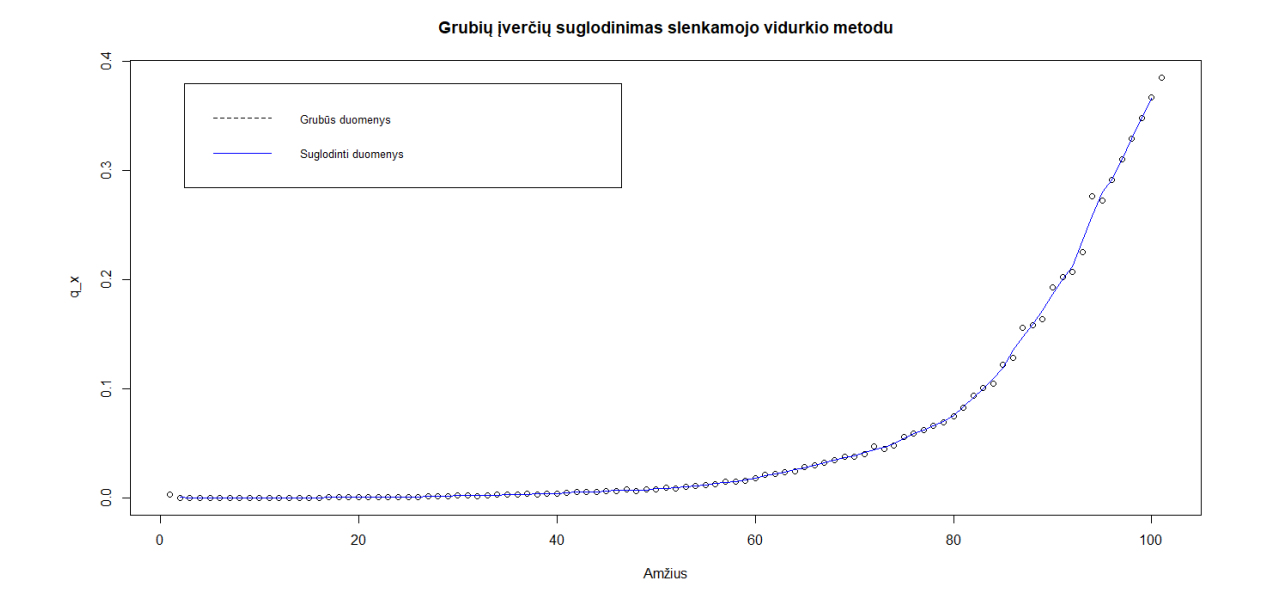

9 pav.: Vyrų grubūs ir suglodinti įverčiai, n=3.

#### Grubių įverčių suglodinimas slenkamojo vidurkio metodu

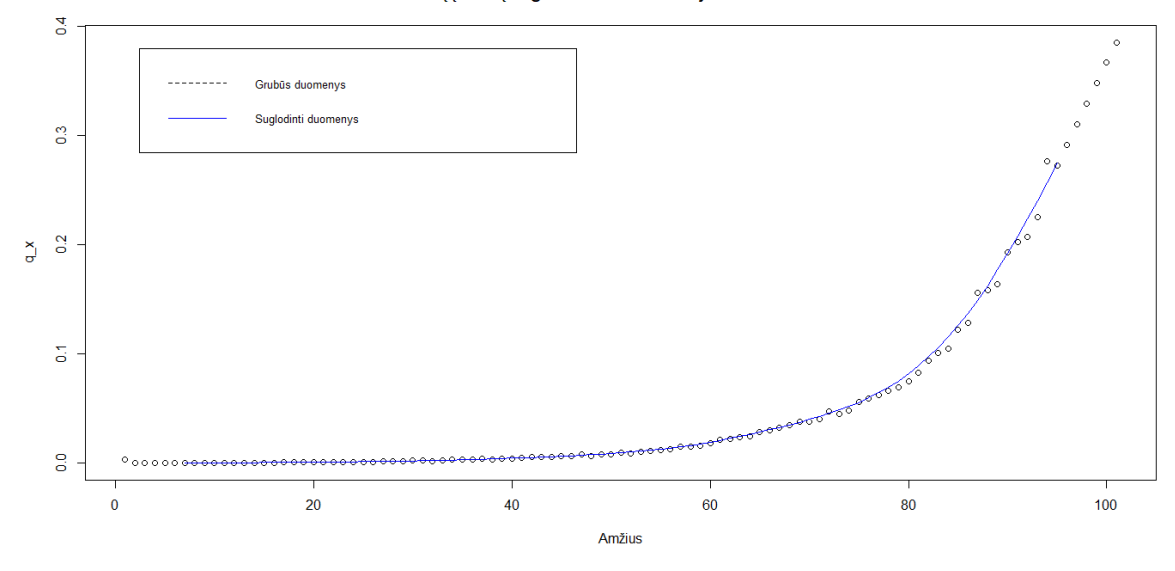

10 pav.: Vyrų grubūs ir suglodinti įverčiai, n=12.

Whittaker metodas geriau suglodina grubius įverčius nei slenkamojo vidurkio, nes (kai imamas n=3 atvejis) mažiau skiriasi nuo pirminių įverčių, todėl kreivė mažiau glodi. Be to, Whittaker metodo suglodinimas priklauso nuo pasirinktų parametrų reikšmių.

Žemiau (3 lentelė, 4 lentelė) taip pat pateikiama apskaičiuota lauktinoji likusio gyvenimo trukmė.

|          |         |         | Neglodinti duomenys   Whittaker metodas   Slenkamojo vidurkio metodas $(n=3)$ |
|----------|---------|---------|-------------------------------------------------------------------------------|
| $e_{65}$ | -8.8077 | 18.8203 | 18.7854                                                                       |

3 lentelė: 65 metų moters likusio gyvenimo trukmė grubių įverčių atveju ir taikant metodus.

|          |         |         | Neglodinti duomenys   Whittaker metodas   Slenkamojo vidurkio metodas (n=3) |
|----------|---------|---------|-----------------------------------------------------------------------------|
| $e_{65}$ | 13.8748 | 13.8795 | 13.8582                                                                     |

4 lentelė: 65 metų vyro likusio gyvenimo trukmė grubių įverčių atveju ir taikant metodus.

Žemiau pateikti du grafikai: moterų (11 pav.) ir vyrų (12 pav.), kur pavaizduoti grubūs įverčiai ir suglodinti pagal visus keturis metodus. Geriausiai suglodina Whittaker metodas tiek moterų, tiek vyrų atveju.

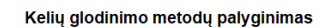

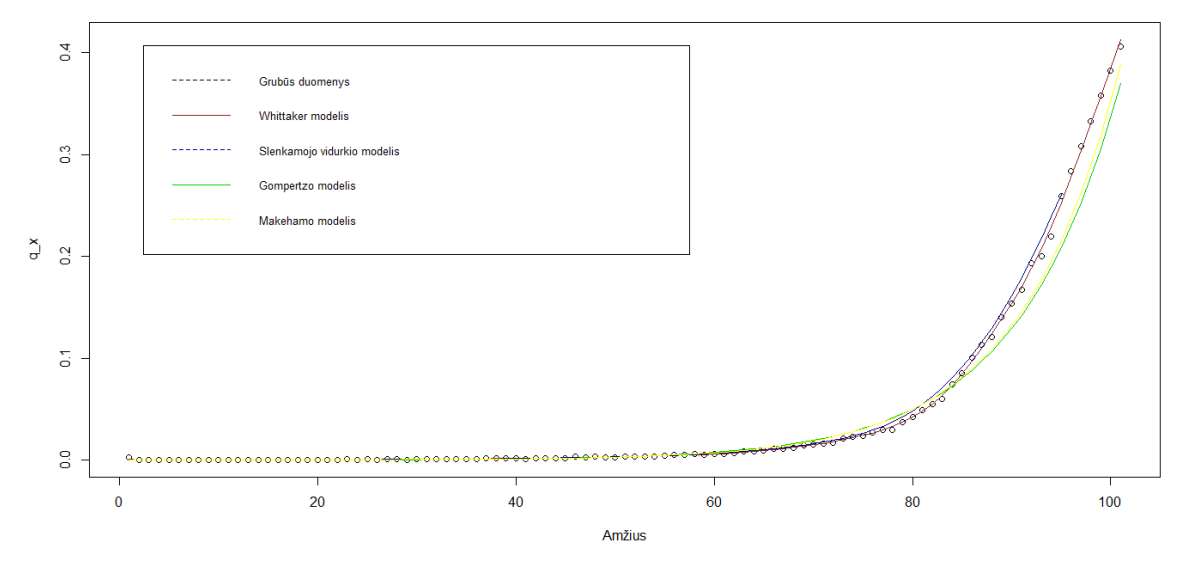

11 pav.: Moterų grubūs ir suglodinti įverčiai.

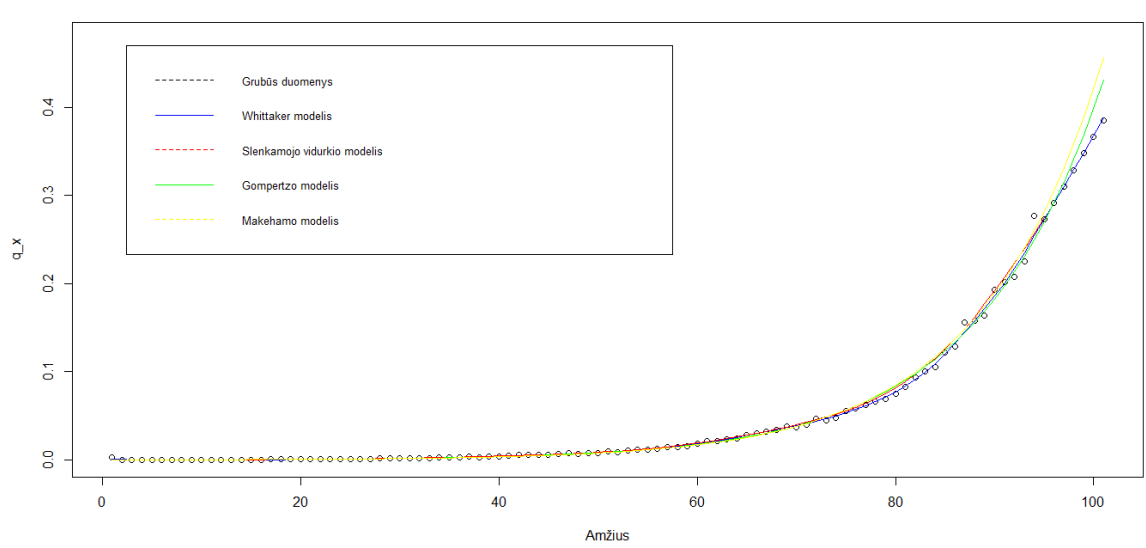

Kelių glodinimo metodų palyginimas

12 pav.: Vyrų grubūs ir suglodinti įverčiai.

# **5 Išvados**

Šiame darbe nagrinėjome du pagrindinius mirtingumo lentelės sudarymo etapus: gubių įverčių skaičiavimą ir jų suglodinimą. Apskaičiavus grubius įverčius jie yra suglodinami, naudojant parametrinius modelius, kaip Gompertzo, Makehamo, ir neparametrinius metodus, kaip Whittaker, slenkamojo vidurkio. Skaičiavimams naudojami 2017 metų Lietuvos gyventojų duomenys, buvo imami pirminiai mirtingumo tikimybių įverčiai, kurie vėliau buvo suglodinami.

Gompertzo ir Makehamo modeliai nelabai tiko glodinti moterų pradinius įverčius, nes gauti įverčiai buvo mažesni nei pradiniai. Geriausiai moterų ir vyrų grubius įverčius suglodino neparametrinis Whittaker metodas.

# **Literatūra**

- [1] Debon A., Montes F., Sala R. *A comparison of parametric models for mortality graduation. Application to mortality data for the Valencia Region (Spain)* SORT 29 (2) July-December 2005, 269-288
- [2] Lapinskas Remigijus *Ekonometrija su kompiuteriu II* Vilnius, 2008.
- [3] Leipus Remigijus. *Laiko eilutės* Vilnius, 2019.
- [4] London Dick. *Graduation: The revision of estimates* Winsted, CT: Actex Publications, 1985.
- [5] Marielynn E. Chanco *Mortality Rates Estimation Using Whittaker-Henderson Graduation Technique* Journal of the Mathematical Society of the Philippines, Vol. 39 Special Issue (2016) pp. 7-16
- [6] Missov Trifon I., Lenart Adam,Nemeth Laszlo, Canudas-Romo Vladimir, Vaupel James W. *The Gompertz force of mortality in terms of the modal age at death* VOLUME 32, Article 36, pp. 1031–1048, published 20 May 2015.
- [7] The Human Mortality Database, https://www.mortality.org
- [8] Pitacco Ermanno, Denuit Michel, Haberman Steven, Olivieri Annamaria. *Modelling longevity dynamics for pensions and annuity business* Oxford university press, New York 2009.
- [9] Ramonat Stefan J., Kaufhold Kai F. Kaufhold. *A Practitioner's Guide to Statistical Mortality Graduation* Society of Actuaries, 2018.
- [10] Skučaitė Aldona. *Išgyvenamumo demografiniai modeliai. Paskaitų konspektas* Vilnius, 2018 m. ruduo.

# **A Priedai**

# **A.1 Žymėjimų lentelė.**

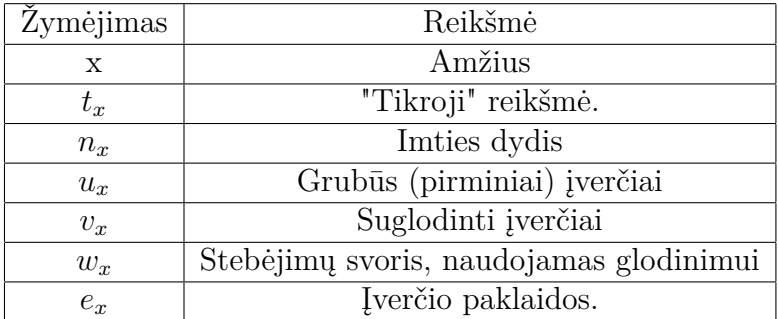

## **A.2 Whittaker metodas, funkcijos M minimizavimas [4]**

*M* yra funkcija, sudaryta iš *n* nežinomų *v<sup>x</sup>* įverčių reikšmių. Tada *v<sup>x</sup>* įverčiai, kuris minimizuoja *M*, randami, sudarant *n* lygčių sistemą, gaunama iš *M* dalinių išvestinių ir jas prilyginant nuliui, t.y. (10)

$$
\frac{\partial M}{\partial v_r} = 0\tag{7}
$$

 $C$ ia  $r = 1, 2, ..., n$ .

Nors šis standartinis skaičiavimo metodas nustato globalų minimumo tašką M, aprašysime kitą būdą minimizavimo problemai spręsti, t.y. naudosime matricinį vektorinį pavidalą. Vectorius ir matricas žymėsime pusjuodžiu šriftu.

Tarkime, kad **u** yra pradinio įverčio vektoriaus stulpelis, o **v** suglodintos reikšmės. Transponuotą **b** matricą žymėsime **b** 0 . Turime

 $\mathbf{u}' = [u_1, \dots, u_n]$  ir  $\mathbf{v}' = [v_1, \dots, v_n]$ Tarkime

$$
\mathbf{w} = \begin{bmatrix} w_1 & \mathbf{O} \\ \mathbf{O} & w_n \end{bmatrix}
$$

turime *n* × *n* diagonalinę matricą. Laikykime, kad *kzv* yra tam tikra matrica, laipsnio *z*. Jei  $v_x$  turi n reikšmių, tada vektorius **v** yra  $n \times 1$  eilės, o  $k_z$  bus  $(n-z) \times n$  eilės, o  $k_z v$  bus (*n* − *z*) × 1 ilgio vektorius. Pavyzdžiui, jei turime *z* = 2 ir *n* = 6 tada

$$
\boldsymbol{k_2} = \begin{bmatrix} 1 & -2 & 1 & 0 & 0 & 0 \\ 0 & 1 & -2 & 1 & 0 & 0 \\ 0 & 0 & 1 & -2 & 1 & 0 \\ 0 & 0 & 0 & 1 & -2 & 1 \end{bmatrix}
$$

Su nelyginėmis z reikšmėmis, tarkime *z* = 3 ir *z* = 7, turime

$$
\boldsymbol{k_3} = \begin{bmatrix} -1 & 3 & -3 & 1 & 0 & 0 & 0 \\ 0 & -1 & 3 & -3 & 1 & 0 & 0 \\ 0 & 0 & -1 & 3 & -3 & 1 & 0 \\ 0 & 0 & 0 & -1 & 3 & -3 & 1 \end{bmatrix}
$$

Naudojant šiuos **v**, **u**, **w** bei *kz*, galime pamatyti, kad funkcija *M* (6), gali būti užrašyta kaip (7)

$$
(\mathbf{v} - \mathbf{u})'\mathbf{w}(\mathbf{v} - \mathbf{u}) + h(\mathbf{k}_z \mathbf{v})'\mathbf{k}_z \mathbf{v} = (\mathbf{v} - \mathbf{u})'\mathbf{w}(\mathbf{v} - \mathbf{u}) + h\mathbf{v}'(\mathbf{k}_z'\mathbf{k}_z)\mathbf{v}
$$
(8)

kai **y**'**y** pateikia vektoriaus **y** stulpelio elementų kvadratų sumą.

Tą patį galima padaryti ir su (7) lygtimi ir gauname matrcios eilutę:

$$
(\mathbf{w} + h\mathbf{k}_z \mathbf{k}_z)\mathbf{v} = \mathbf{w}\mathbf{u}
$$
 (9)

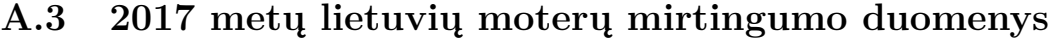

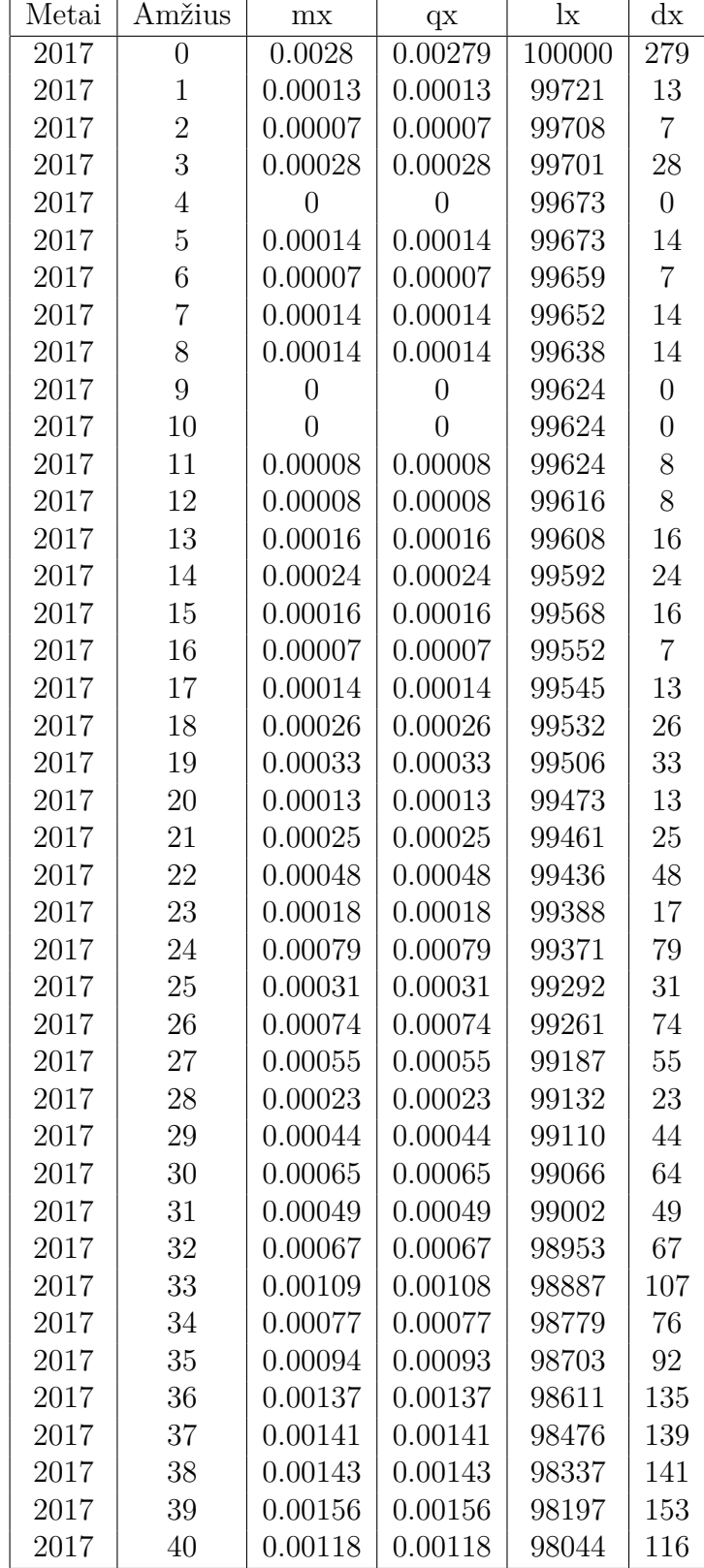

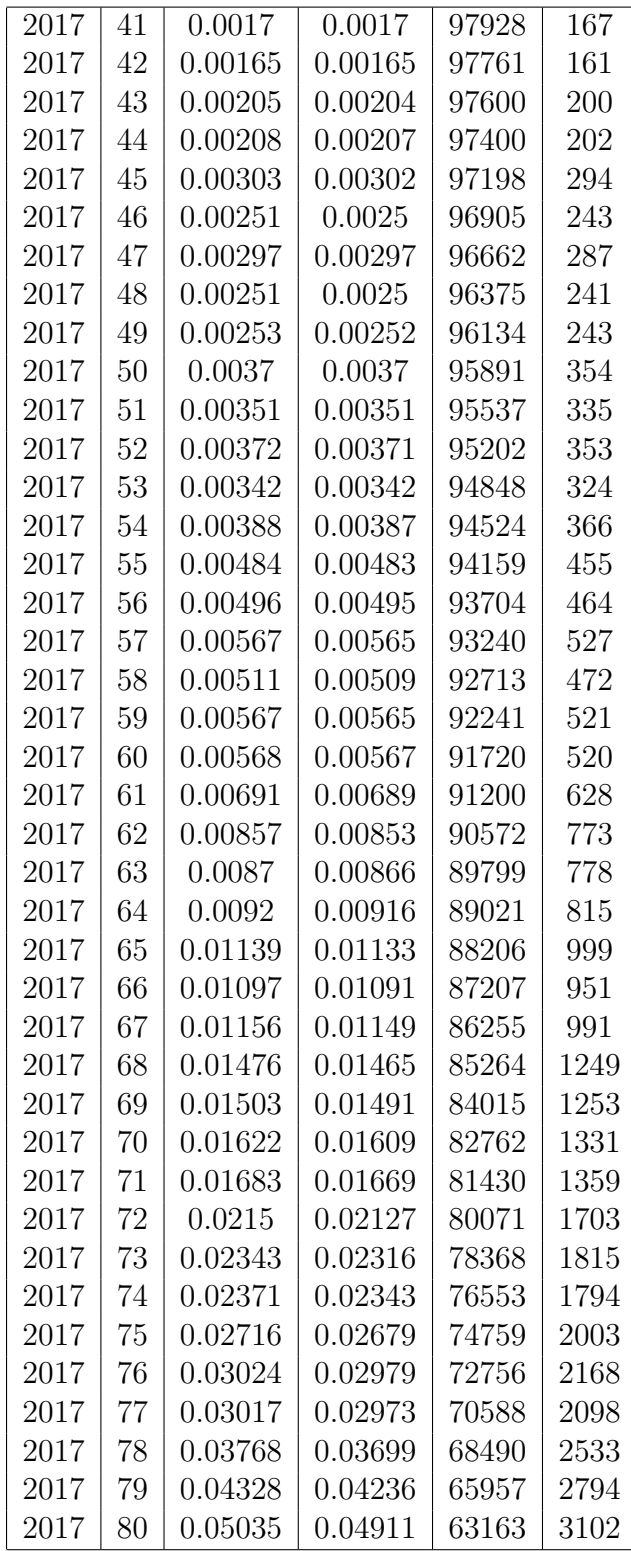

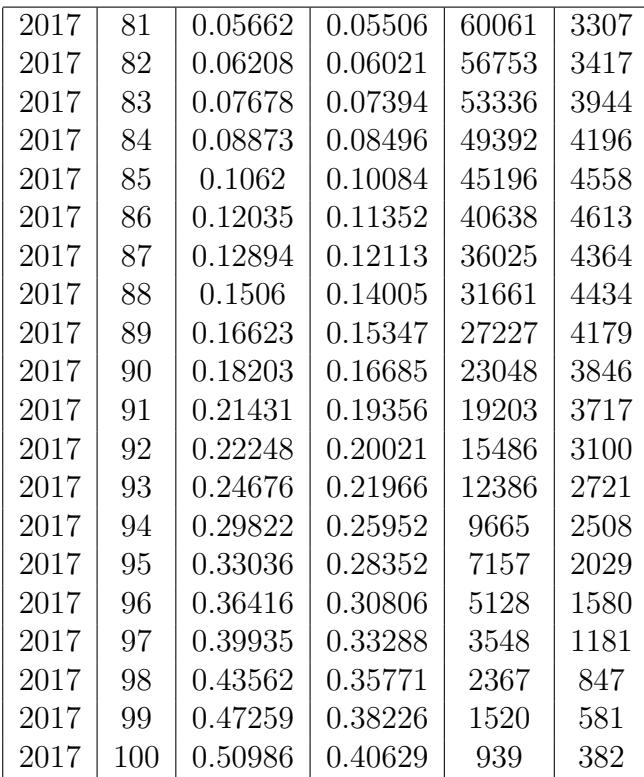

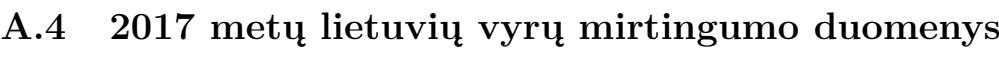

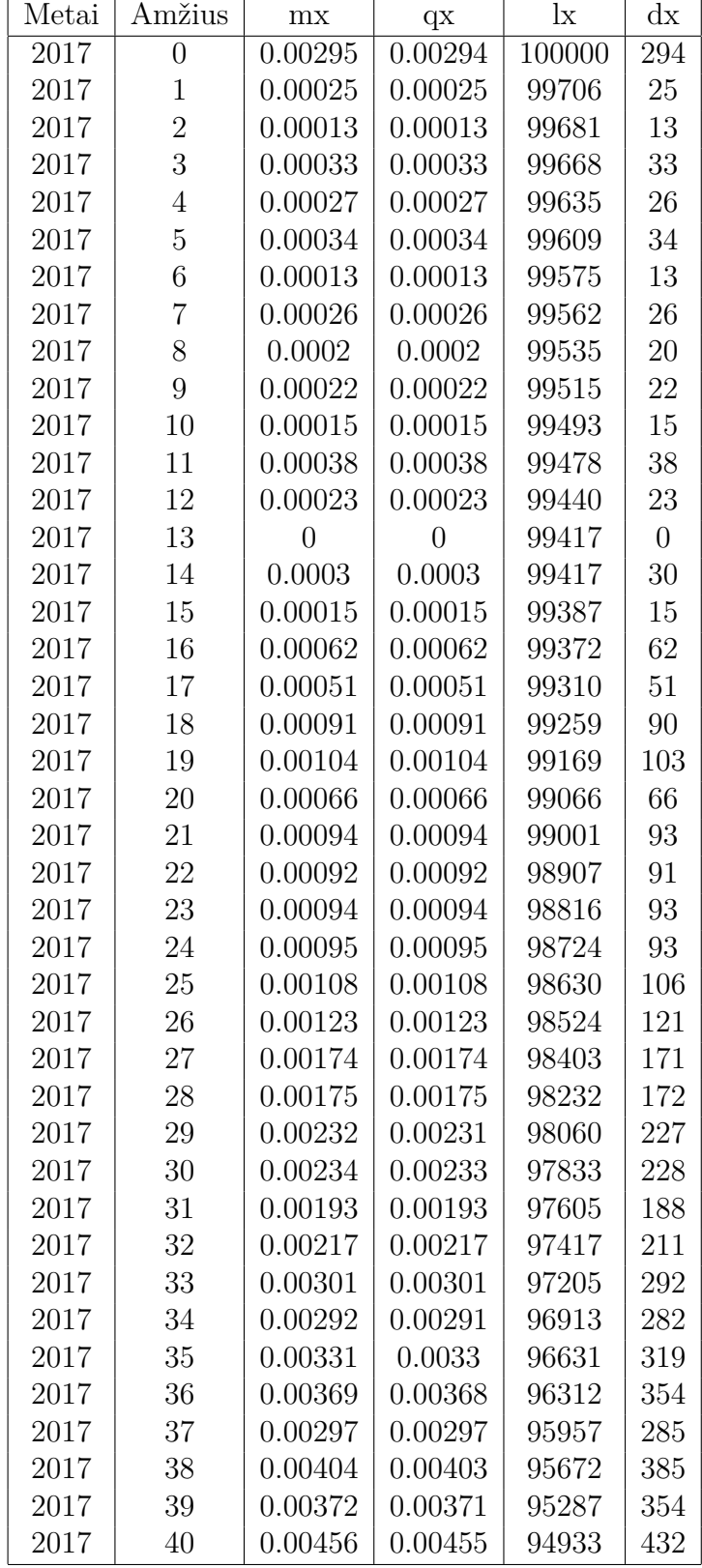

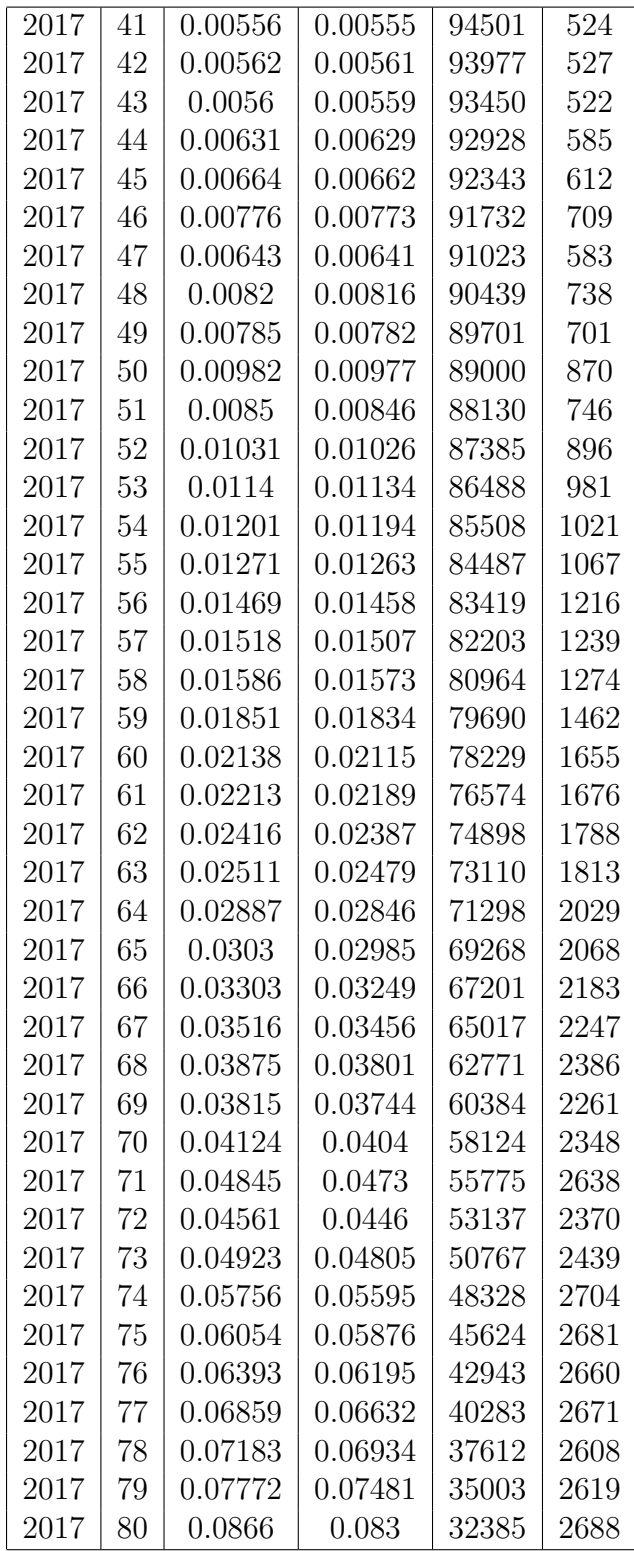

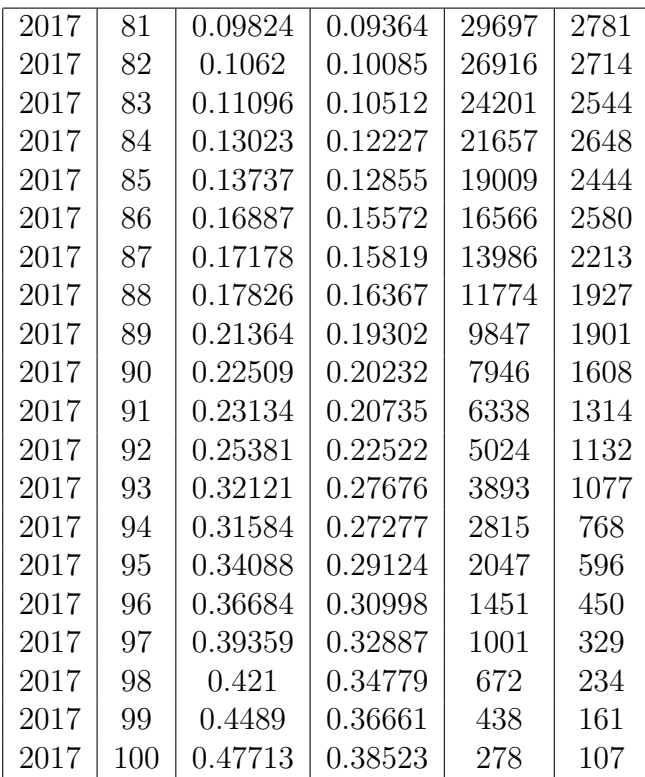

## **A.5 R kodas, Gompertzo metodas.**

```
library(MortalityLaws)
DataM <- read.csv2("Life tableM.csv", dec = ".")
x \leftarrow 0:100DTH_M <- as.numeric(DataM$dx)
ETR M \leq -a s.numeric(DataM$lx)QX_M <- as.numeric(DataM$qx)
GompertzM <- MortalityLaw(x = x, qx = QX_M, law = 'gompertz')
GompertzMale <- GompertzM[["fitted.values"]]
plot(QX_M, type = "p", ylim = c(0, max(GompertzMale, QX_M)), xlab="Amžius",
     ylab="q_x", main = "Grubių įverčių suglodinimas Gompertzo modeliu")
lines(GompertzMale, type = "l", lty = 7, col = "blue")
legend("topleft", inset = 0.05, legend=c("Grubūs duomenys", "Suglodinti duomenys"),
       col=c("black", "blue"), lty=2:1, cex=0.8)
############# Moterys (F)
DataF <- read.csv2("Life tableF.csv", dec = ".")
x \leftarrow 0:100DTH_F <- as.numeric(DataF$dx)
ETR_F <- as.numeric(DataF$lx)
MX F \leq -a s.\text{numeric}(DataF\$mx)QX_F <- as.numeric(DataF$qx)
GompertzF <- MortalityLaw(x = x, Dx = DTH_F, Ex = ETR_F, law = 'gompertz')
GompertzFemale <- GompertzF[["fitted.values"]]
plot(QX<sub>F</sub>, type = "p", ylim = c(0, max(GompertzFemale, QX<sub>F</sub>)), xlab="Amžius",
     ylab="q_x", main = "Grubių įverčių suglodinimas Gompertzo modeliu")
lines(GompertzFemale, type = "l", lty = 7, col = "red")
legend("topleft", inset = 0.05, legend=c("Grubūs duomenys", "Suglodinti duomenys"),
       col=c("black", "red"), lty=2:1, cex=0.8)
```
## **A.6 R kodas, Makehamo modelis.**

```
library(MortalityLaws)
DataM <- read.csv2("Life tableM.csv", dec = ".")
x \leftarrow 0:100DTH_M <- as.numeric(DataM$dx)
ETR M \leq -a s.numeric(DataM$lx)QX_M <- as.numeric(DataM$qx)
MakehamM <- MortalityLaw(x = x, qx = QX M, law = 'makeham')
MakehamMale <- MakehamM[["fitted.values"]]
plot(QX_M, type = "p", ylim = c(0, max(MakehamMale, QX_M)), xlab="Amžius",
     ylab="q_x", main = "Grubių įverčių suglodinimas Makehamo modeliu")
lines(MakehamMale, type = "l", lty = 7, col = "blue")
legend("topleft", inset = 0.05, legend=c("Grubūs duomenys", "Suglodinti duomenys"),
       col=c("black", "blue"), lty=2:1, cex=0.8)############# Moterys (F)
DataF <- read.csv2("Life tableF.csv", dec = ".")
x \leftarrow 0:100DTH_F <- as.numeric(DataF$dx)
ETR_F <- as.numeric(DataF$lx)
MX<sub>_</sub>F <- as.numeric(DataF$mx)
QX_F <- as.numeric(DataF$qx)
MakehamF \leq MortalityLaw(x = x, qx = QX_F, law = 'makeham')
MakehamFemale <- MakehamF[["fitted.values"]]
plot(QX_F, type = "p", ylim = c(0, max(MakehamFemale, QX_F)), xlab="Amžius",
     ylab="q_x", main = "Grubių įverčių suglodinimas Makehamo modeliu")
lines(MakehamFemale, type = "l", lty = 7, col = "red")
legend("topleft", inset = 0.05, legend=c("Grubūs duomenys", "Suglodinti duomenys"),
       col=c("black", "red"), lty=2:1, cex=0.8)
```
## **A.7 R kodas, Whittaker metodas.**

```
library(MortalityTables)
library(pracma)
dev.off()
Whittaker_Smooth <- function(a, d, e, h){
  Obs \leftarrow log(d/e)n <- length(a)
  E \leftarrow diag(n)D \leftarrow diff(E, diff = 2)Smooth = solve(E + h*t(D) %, D, Obs)
  plot(a + 0.5, 0bs, xlab = "Age", ylab = "log(mortality)")lines(a + 0.5, Smooth, col = "red", lwd = 2)
 return(list(Smooth = Smooth))
}
### Duomenys iš failo, moterys.
DataF <- read.csv2("Life tableF.csv", dec = ".")
Age <-0:100Dth <- DataF$dx
Exp <- DataF$lx
SmoothF <- DataF$WFsmooth
qx <- as.numeric(DataF$qx)
\texttt{#}\texttt{#} Grafikas, h = 1000
## Keičiant h, gaune kitokį grafiką.
OutputF <- Whittaker_Smooth(Age, Dth, Exp, 10)
title(main = "Whittaker method")
Smooth <- OutputF$Smooth
as.matrix(OutputF[["Smooth"]])
plot(qx, type = "p", ylim = c(0, max(qx, SmoothF)), xlab="Amžius",
     ylab="q_x", main = "Grubių įverčių suglodinimas Whittaker metodu")
lines(SmoothF, type = "l", lty = 7, col = "red")
legend("topleft", inset = 0.05, legend=c("Grubūs duomenys", "Suglodinti duomenys"),
       col=c("black", "red"), lty=2:1, cex=0.8)
```

```
###############Vyrai
```

```
library(MortalityTables)
library(pracma)
```

```
Whittaker_Smooth <- function(a, d, e, h){
  Obs \leftarrow \log(d/e)n <- length(a)
  E \leftarrow diag(n)D \leftarrow diff(E, diff = 2)Smooth = solve(E + h*t(D) %, D, Obs)
  plot(a + 0.5, Obs, xlab = "Age", ylab = "log(mortality)")lines(a + 0.5, Smooth, col = "blue", lwd = 2)
  return(list(Smooth = Smooth))
}
### Duomenys iš failo, vyrai..
DataM <- read.csv2("Life tableM.csv", dec = ".")
Age <-0:100Dth <- as.numeric(DataM$dx)
Exp <- as.numeric(DataM$lx)
SmoothM <- as.numeric(DataM$Wmsmooth)
OutputM <- Whittaker_Smooth(Age, Dth, Exp, 10)
title(main = "Whittaker method")
Smooth <- OutputM$Smooth
as.matrix(OutputM[["Smooth"]])
plot(DataM[,4], type = "p", ylim = c(0, max(DataM[,4], SmoothM)), xlab="Amžius",
     ylab="q_x", main = "Grubių įverčių suglodinimas Whittaker metodu")
lines(SmoothM, type = "l", lty = 7, col = "blue")
legend("topleft", inset = 0.05, legend=c("Grubūs duomenys", "Suglodinti duomenys"),
       col=c("black", "blue"), lty=2:1, cex=0.8)
```
## **A.8 R kodas, slenkamojo vidurkio metodas.**

```
library(MortalityLaws)
library(forecast)
library(fpp2)
#### Vyrai (M)
DataMa <- as.ts(read.csv2("Life tableM.csv", dec = "."))
plot(DataMa[,4], type="p", xlab="Amžius",
     ylab="q_x", main = "Grubių įverčių suglodinimas slenkamojo vidurkio metodu")
lines(ma(DataMa[,4], 3), col="blue")
legend("topleft", inset = 0.05, legend=c("Grubūs duomenys", "Suglodinti duomenys"),
       col=c("black", "blue"), lty=2:1, cex=0.8)
##### Moterys (F)
DataFe <- as.ts(read.csv2("Life tableF.csv", dec = "."))
plot(DataFe[,4], type="p", xlab="Amžius",
     ylab="q_x", main = "Grubių įverčių suglodinimas slenkamojo vidurkio metodu")
lines(ma(DataFe[,4], 3), col="red")
legend("topleft", inset = 0.05, legend=c("Grubūs duomenys", "Suglodinti duomenys"),
       col=c("black", "red"), lty=2:1, cex=0.8)
```
## **A.9 R kodas, visi metodai.**

```
library(MortalityLaws)
library(MortalityTables)
DataM <- read.csv2("Life tableM.csv", dec = ".")
DataMa <- as.ts(read.csv2("Life tableM.csv", dec = "."))
Age < -0:100DTH_M <- as.numeric(DataM$dx)
ETR_M <- as.numeric(DataM$lx)
QX_M <- as.numeric(DataM$qx)
Dth <- as.numeric(DataM$dx)
Exp <- as.numeric(DataM$lx)
SmoothM <- as.numeric(DataM$Wmsmooth)
plot(DataM[, 4], type = "p", ylim = c(0, max(DataM[, 3], SmoothM, GompertzMale,
      MakehamMale)), xlab="Amžius", ylab="q_x", main = "Kelių glodinimo metodų palygin
lines(SmoothM, type = "l", lty = 7, col = "blue")
lines(ma(DataMa[,4], 12), col="red")
lines(GompertzMale, type = "l", lty = 7, col = "green")
lines(MakehamMale, type = "l", lty = 7, col = "yellow")
legend("topleft", inset = 0.05, legend=c("Grubūs duomenys", "Whittaker modelis",
        "Slenkamojo vidurkio modelis", "Gompertzo modelis", "Makehamo modelis"),
       col=c("black", "blue", "red", "green", "yellow"), lty=2:1, cex=0.8)
################
DataF <- read.csv2("Life tableF.csv", dec = ".")
DataFe <- as.ts(read.csv2("Life tableF.csv", dec = "."))
Age <-0:100Dth <- as.numeric(DataF$dx)
Exp <- as.numeric(DataF$lx)
SmoothF <- DataF$WFsmooth
qx <- as.numeric(DataF$qx)
DTH F \leq -a s.numeric(DataF$dx)ETR F \leftarrow as.numeric(DataF$1x)QX_F <- as.numeric(DataF$qx)
plot(qx, type = "p", ylim = c(0, max(qx, SmoothF)), xlab="Amžius",
     ylab="q_x", main = "Kelių glodinimo metodų palyginimas")
lines(SmoothF, type = "l", lty = 7, col = "brown4")
lines(ma(DataFe[,4], 12), col="darkblue")
lines(GompertzFemale, type = "l", lty = 7, col = "green3")
lines(MakehamFemale, type = "l", lty = 7, col = "yellow")
legend("topleft", inset = 0.05, legend=c("Grubūs duomenys", "Whittaker modelis",
"Slenkamojo vidurkio modelis", "Gompertzo modelis", "Makehamo modelis"),
       col=c("black", "brown4", "darkblue", "green3", "yellow"),
lty=2:1, cex=0.8)
```